# (Mis)Use of Hadoop

John Langford

NYU Large Scale Learning Class, February 19, 2013

<span id="page-0-0"></span>

(Post presentation version)

Traditional high performance computing is FLoating Operations Per Second. <http://top500.org/lists/2012/11/> Titan <http://www.olcf.ornl.gov/titan/>: 17.6PFlops, 8.2MW Flops first, network second, data is irrelevant. Primary use  $=$  simulations.

4 D > 4 P + 4 B + 4 B + B + 9 Q O

Traditional high performance computing is FLoating Operations Per Second. <http://top500.org/lists/2012/11/>

Titan <http://www.olcf.ornl.gov/titan/>: 17.6PFlops, 8.2MW Flops first, network second, data is irrelevant.

- Primary use  $=$  simulations.
- Data is different.

 $\Rightarrow$  the need to store information. With large amounts of data, errors should be assumed. Use replication to zero out the chance of error.

 $\Rightarrow$  the need for quick access. No single machine can handle all data requests. Use locality to minimize bandwidth.

4 D > 4 P + 4 B + 4 B + B + 9 Q O

**1** System for datacentric computing.

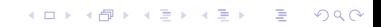

#### **1** System for datacentric computing.

#### $\bullet$  Distributed File System  $+$  Map Reduce  $+$  Advanced components

K ロ ▶ K @ ▶ K 할 ▶ K 할 ▶ | 할 | © 9 Q @

- **1** System for datacentric computing.
- $\bullet$  Distributed File System  $+$  Map Reduce  $+$  Advanced components

**K ロ ▶ K @ ▶ K 할 X X 할 X 및 할 X X Q Q O \*** 

**3** Java's first serious use as an OS

- **1** System for datacentric computing.
- $\bullet$  Distributed File System  $+$  Map Reduce  $+$  Advanced components
- **3** Java's first serious use as an OS
- $\bullet$  Open Source clone of GFS  $+$  Map Reduce system.

K ロ ▶ K @ ▶ K 할 > K 할 > 1 할 > 1 이익어

- **1** System for datacentric computing.
- **2** Distributed File System  $+$  Map Reduce  $+$  Advanced components
- **3** Java's first serious use as an OS
- $\bullet$  Open Source clone of GFS  $+$  Map Reduce system.

**KORKA SERKER ORA** 

**5** Yahoo!'s bulk data processing system.

- **1** System for datacentric computing.
- **2** Distributed File System  $+$  Map Reduce  $+$  Advanced components
- **3** Java's first serious use as an OS
- $\bullet$  Open Source clone of GFS  $+$  Map Reduce system.
- **5** Yahoo!'s bulk data processing system.
- $\bullet$  The craze at Strata (= data business conference). Nearly every company is interoperating with, extending, and/or using Hadoop.

**KORK ERKER ADE YOUR** 

∼92 machines 8 cores @ 2Ghz to 2.5Ghz / machine 16GB RAM / machine 1Gb/s network card ∼100TB storage (in Hadoop). A low end Hadoop cluster, of most use as a shared datarich environment.

K ロ ▶ K @ ▶ K 할 > K 할 > 1 할 > 1 이익어

∼92 machines 8 cores @ 2Ghz to 2.5Ghz / machine 16GB RAM / machine 1Gb/s network card  $\sim$ 100TB storage (in Hadoop). A low end Hadoop cluster, of most use as a shared datarich environment. Access directions for NYU students: ssh <netid>@hpc.nyu.edu ssh dumbo.es.its.nyu.edu Take 10 minutes to setup ssh tunneling: [https://wikis.nyu.edu/display/NYUHPC/SCP+through+SSH+](https://wikis.nyu.edu/display/NYUHPC/SCP+through+SSH+Tunneling) [Tunneling](https://wikis.nyu.edu/display/NYUHPC/SCP+through+SSH+Tunneling)

**KORKAR KERKER EL VOLO** 

∼92 machines 8 cores @ 2Ghz to 2.5Ghz / machine 16GB RAM / machine 1Gb/s network card  $\sim$ 100TB storage (in Hadoop). A low end Hadoop cluster, of most use as a shared datarich environment. Access directions for NYU students: ssh <netid>@hpc.nyu.edu ssh dumbo.es.its.nyu.edu Take 10 minutes to setup ssh tunneling: [https://wikis.nyu.edu/display/NYUHPC/SCP+through+SSH+](https://wikis.nyu.edu/display/NYUHPC/SCP+through+SSH+Tunneling) [Tunneling](https://wikis.nyu.edu/display/NYUHPC/SCP+through+SSH+Tunneling) For nonNYU students, you can experiment with Hadoop easily using AWS.

Half of Hadoop is HDFS. It's the better half.

K ロ X K (P) X (E) X (E) X (E) X (P) Q (P)

Half of Hadoop is HDFS. It's the better half. All data is stored 3 times  $\Rightarrow$ 

**1** robust to failures. How many random failures required to lose info?

**KORK ERKER ADE YOUR** 

- $2 \frac{1}{3}$  storage.
- <sup>3</sup> You don't "backup" a Hadoop cluster.
- <sup>4</sup> Multiple sources for any one piece of data.

Half of Hadoop is HDFS. It's the better half. All data is stored 3 times  $\Rightarrow$ 

- **1** robust to failures. How many random failures required to lose info?
- $2 \frac{1}{3}$  storage.
- <sup>3</sup> You don't "backup" a Hadoop cluster.
- <sup>4</sup> Multiple sources for any one piece of data.
- Files are stored in 64MB chunks ("shards").
	- Sequential reads are fast. 100MB/s disk requires 0.64s to read a chunk but only .01 s to start reading it.

**KORK ERKER ADE YOUR** 

- **2** Not made for random reads.
- **3** Not for small files.

Half of Hadoop is HDFS. It's the better half. All data is stored 3 times  $\Rightarrow$ 

- **1** robust to failures. How many random failures required to lose info?
- $\bullet$  1/3 storage.
- <sup>3</sup> You don't "backup" a Hadoop cluster.
- <sup>4</sup> Multiple sources for any one piece of data.
- Files are stored in 64MB chunks ("shards").
	- Sequential reads are fast. 100MB/s disk requires 0.64s to read a chunk but only .01 s to start reading it.

<span id="page-15-0"></span>**K ロ ▶ K @ ▶ K 할 X X 할 X → 할 X → 9 Q Q ^** 

- **2** Not made for random reads.
- **3** Not for small files.

No support for file modification.

- $\Rightarrow$  HDFS is in it's own namespace.
- $\Rightarrow$  Need new comands.

# HDFS ops

Execute:

echo alias hfs= 'hadoop fs ' >> .bashrc

source .bashrc

Common commands:

- **1** hfs See available commands.
- **2** hfs -help more command details.
- <sup>3</sup> hfs -ls [<path>] List files
- <sup>4</sup> hfs -cp <src> <dst> Copy stuff
- **5** hfs -mkdir <path> Create path
- **6** hfs -rm <path> remove a file
- *O* hfs -chmod <path> Modify permissions.

<span id="page-16-0"></span>**KORK ERKER ADE YOUR** 

**8** hfs -chown <path> Modify owner.

# HDFS ops

Execute:

echo alias hfs= 'hadoop fs ' >> .bashrc

source .bashrc

Common commands:

- **1** hfs See available commands.
- **2** hfs -help more command details.
- <sup>3</sup> hfs -ls [<path>] List files
- <sup>4</sup> hfs -cp <src> <dst> Copy stuff
- **5** hfs -mkdir <path> Create path
- **6** hfs -rm <path> remove a file
- *O* hfs -chmod <path> Modify permissions.
- **8** hfs -chown <path> Modify owner.

Remote access commands:

- **1** hfs -cat <src> Cat contents to stdout.
- <sup>2</sup> hfs -copyFromLocal <localsrc> <dst> Copy stuff
- **3** hfs -copyToLocal <src> <localdst> Copy stuff

File system is [b](#page-18-0)rows[a](#page-15-0)ble. Fo[r](#page-16-0) NYU[:](#page-17-0)  $http://babar:50070/$  $http://babar:50070/$  $http://babar:50070/$  $http://babar:50070/$  $http://babar:50070/$  $http://babar:50070/$  $http://babar:50070/$ 

<span id="page-17-0"></span> $2990$ 

An example of "Bulk Synchronous Parallel" data processing. Map (Programming language ideal): A function  $f : A \rightarrow B$ .

Reduce (Programming language ideal): A function  $g : BxB \rightarrow B$ .

<span id="page-18-0"></span>**K ロ ▶ K @ ▶ K 할 X X 할 X → 할 X → 9 Q Q ^** 

An example of "Bulk Synchronous Parallel" data processing. Map (Programming language ideal): A function  $f : A \rightarrow B$ . Map (Hadoop ideal): A function  $f : A^* \to B^*$ 

In between Map and Reduce is sort $(B^*)$  which partitions elements across multiple reducers.

Reduce (Programming language ideal): A function  $g : BxB \rightarrow B$ . Reduce (Hadoop ideal): A function  $g : B^* \to C$ .

**KORKAR KERKER EL VOLO** 

A, B, C are often (but not always) line oriented.

An example of "Bulk Synchronous Parallel" data processing. Map (Programming language ideal): A function  $f : A \rightarrow B$ . Map (Hadoop ideal): A function  $f : A^* \to B^*$ 

Map (Real implementation): Any program consuming  $A^*$  and outputting  $B^*$ .

In between Map and Reduce is sort $(B^*)$  which partitions elements across multiple reducers.

Reduce (Programming language ideal): A function  $g : BxB \rightarrow B$ . Reduce (Hadoop ideal): A function  $g : B^* \to C$ .

Reduce (Real Implementation): Any program consuming  $B^*$  and outputing C.

**K ロ ▶ K @ ▶ K 할 X X 할 X → 할 X → 9 Q Q ^** 

A, B, C are often (but not always) line oriented.

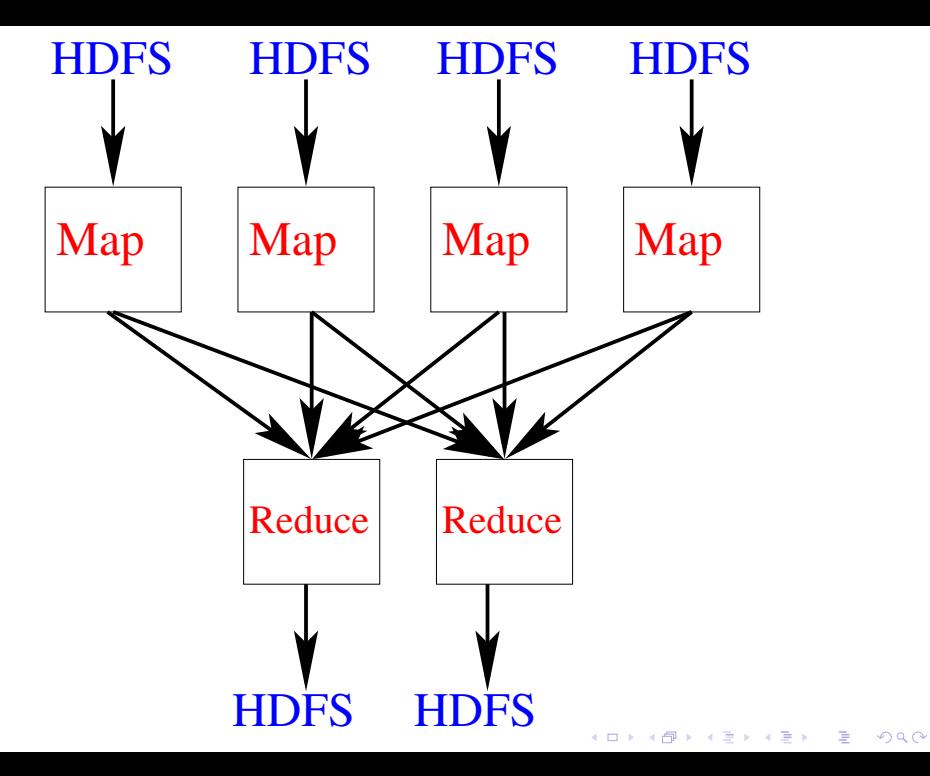

Hadoop streaming  $=$  use any program written in any language for mapreduce operations.

Execute:

```
echo "export HAS=/usr/lib/hadoop/contrib/streaming
export HSJ=hadoop-streaming-1.0.3.16.jar
alias hjs= 'hadoop jar $(HAS)/$(HSJ) '" >> .bashrc
source .bashrc
```
**K ロ ▶ K @ ▶ K 할 X X 할 X 및 할 X X Q Q O \*** 

Hadoop streaming  $=$  use any program written in any language for mapreduce operations.

Execute:

```
echo "export HAS=/usr/lib/hadoop/contrib/streaming
export HSJ=hadoop-streaming-1.0.3.16.jar
alias hjs= 'hadoop jar $(HAS)/$(HSJ) '" >> .bashrc
source .bashrc
Get the first example from every mapped chunk in rcv1.
echo ''cat > temp; head -n 1 temp'' > header
hjs -input /user/jl5386/rcv1.train.txt -output
headresults -mapper header -reducer cat -file header
hfs -cat headresults/part-00000 | wc -l = number of
mappers
```
echo ''cut -d ' ' -f 1 | grep  $1$ '' > cutter echo wc -l > counter hjs -input /user/jl5386/rcv1.train.txt -output countres -mapper cutter -reducer counter -file cutter -file counter hfs -cat countres/part-00000

**K ロ ▶ K @ ▶ K 할 X X 할 X 및 할 X X Q Q O \*** 

```
echo grep 326: > grepper
echo wc -l > counter
hjs -input /user/jl5386/rcv1.train.txt -output fcount
-mapper grepper -reducer counter -file grepper -file
counter
hfs -cat fcount/part-00000
```

```
echo ''cut -d ' ' -f 1 | sort -u'' > cutsort
echo sort -u > sorter
hjs -input /user/jl5386/rcv1.train.txt -output labels
-mapper cutsort -reducer sorter -file cutsort -file
sorter
hfs -cat labels/part-00000
```
**K ロ ▶ K @ ▶ K 할 X X 할 X 및 할 X X Q Q O \*** 

#### Watch what is happening with job tracker URL (given on job launch).

hadoop job -list

```
hadoop job -kill <id>
```
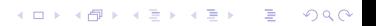

Hadoop streaming makes Hadoop into a general purpose job submission system.

hjs -Dmapred.task.timeout=600000000

-Dmapred.job.map.memory.mb=3000 -input <yourdata>

**K ロ ▶ K @ ▶ K 할 X X 할 X → 할 X → 9 Q Q ^** 

-output <finaloutput> -mapper cat -reducer

```
<yourprogram> -file <yourprogram>
```
Hadoop streaming makes Hadoop into a general purpose job submission system.

- hjs -Dmapred.task.timeout=600000000
- -Dmapred.job.map.memory.mb=3000 -input <yourdata>
- -output <finaloutput> -mapper cat -reducer

<yourprogram> -file <yourprogram>

Why Hadoop for job control?

**1** map can be handy for selecting a subset or different data for features or examples.

4 D > 4 P + 4 B + 4 B + B + 9 Q O

**2** much better bandwidth limits.

Hadoop streaming makes Hadoop into a general purpose job submission system.

```
for a in 0.1 0.3 1 3 10; do
```

```
echo ./vw -1$a > job $a
```
hjs -Dmapred.task.timeout=600000000 -Dmapred.job.map.memory.mb=3000 -input <yourdata> -output output \$a -mapper cat -reducer job \$a -file job \$a -file vw done

**K ロ ▶ K @ ▶ K 할 X X 할 X → 할 X → 9 Q Q ^** 

The next lecture.

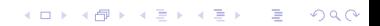

#### PIG(Y!) is an SQL→MapReduce compiler

Zookeeper(Y!) is a system for sharing small amounts of info.

Hive(Facebook): Much faster data query and exploration. ...

KID KA KERKER KID KO

[Hadoop Tutorial] <http://developer.yahoo.com/hadoop/tutorial/> [GFS] Sanjay Ghemawat, Howard Gobioff, Shun-Tak Leung, "The Google file system", SOSP '03. [MapReduce] Jeffrey Dean, Sanjay Ghemawat MapReduce: simplified data processing on large clusters, Communications of the ACM, Volume 51 Issue 1, January 2008, Pages 107-113.

In general, MapReduce is an example of bulk synchronous parallel computation—there are many other papers.

<span id="page-33-0"></span>KID KA KERKER KID KO